# Web Design Job Ticket Instructions

## **Submitting a Web Design Job Ticket**

**On Campus:** NCCC FYI home page > Public Relations > **IssueTrak Login Off Campus:** NCCC home page > Faculty/Staff > **IssueTrak Login**

- 1. Click on **IssueTrak Login**
- 2. Log in with your College provided username and password.
- 3. Click on **Submit Issue**.
- 4. Type a brief description of what the issue is about for the **Subject.**
- 5. Then, in the **Full Description** box, providing specific details, explain what the issue is.
- 6. To choose an **Issue Type** click on the **Down Arrow** to show the options, select **Web Design.**
- 7. Choose applicable \***Sub-Type (see page 2)** by clicking on the **Down Arrow** that will give more specific options pertaining to your **Issue Type**.
- 8. If you have a specific time frame in which you need the issue completed, please enter a **"Required By Date:"** You can use the Calendar to the right of the field to determine and select a date.
- 9. If you have no files to attach, skip to number 11.
- 10. **Check the checkbox** at bottom of form that says, **'Include Attachment'**.
- 11. Click on **Submit Issue.**
- 12. Attach related project files to complete the design job.
- 13. Click on **Save** to complete your Web Design Job Ticket.

### **\*Sub-Type**

When requesting Web Design work, please make note of **the following options as they are the considered** *'Sub-Type'* **of Web Design job tickets** that can be submitted.

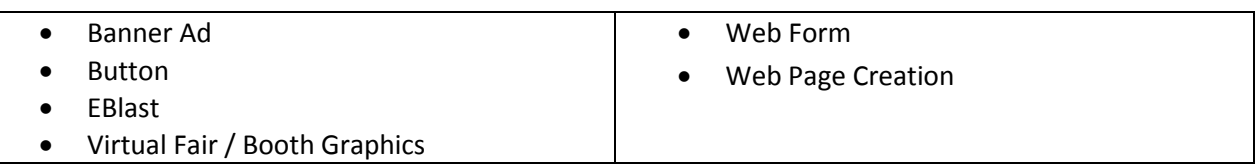

#### **Specific Questions to Ask Yourself:**

#### *Banner Ad*

Please specify:

- Where will the Banner Ad be displayed?
- Text to be included i.e. dates, times, event name or other message for Banner Ad.

#### *Button*

Please specify:

- Give website address button should be linked to
- Text to be included i.e. dates, times, event name or other message for button.

#### *EBlast*

Please specify:

- When should EBlast be sent?
- Text to be included i.e. dates, times, event name or other message for EBlast.
- Please provide Excel data file with email addresses of recipients.

#### *Web Form*

Please specify:

- Do you require any images to be used in the form?
- Who will receive submission data? (Can be multiple email addresses).
- List the form fields you need.
- Text for confirmation email sent to user.